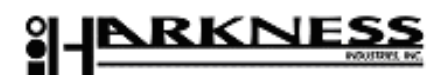

## **Custom Polyurethane Quote Form Existing Parts**

## **ISO 9001:2000 Certified**

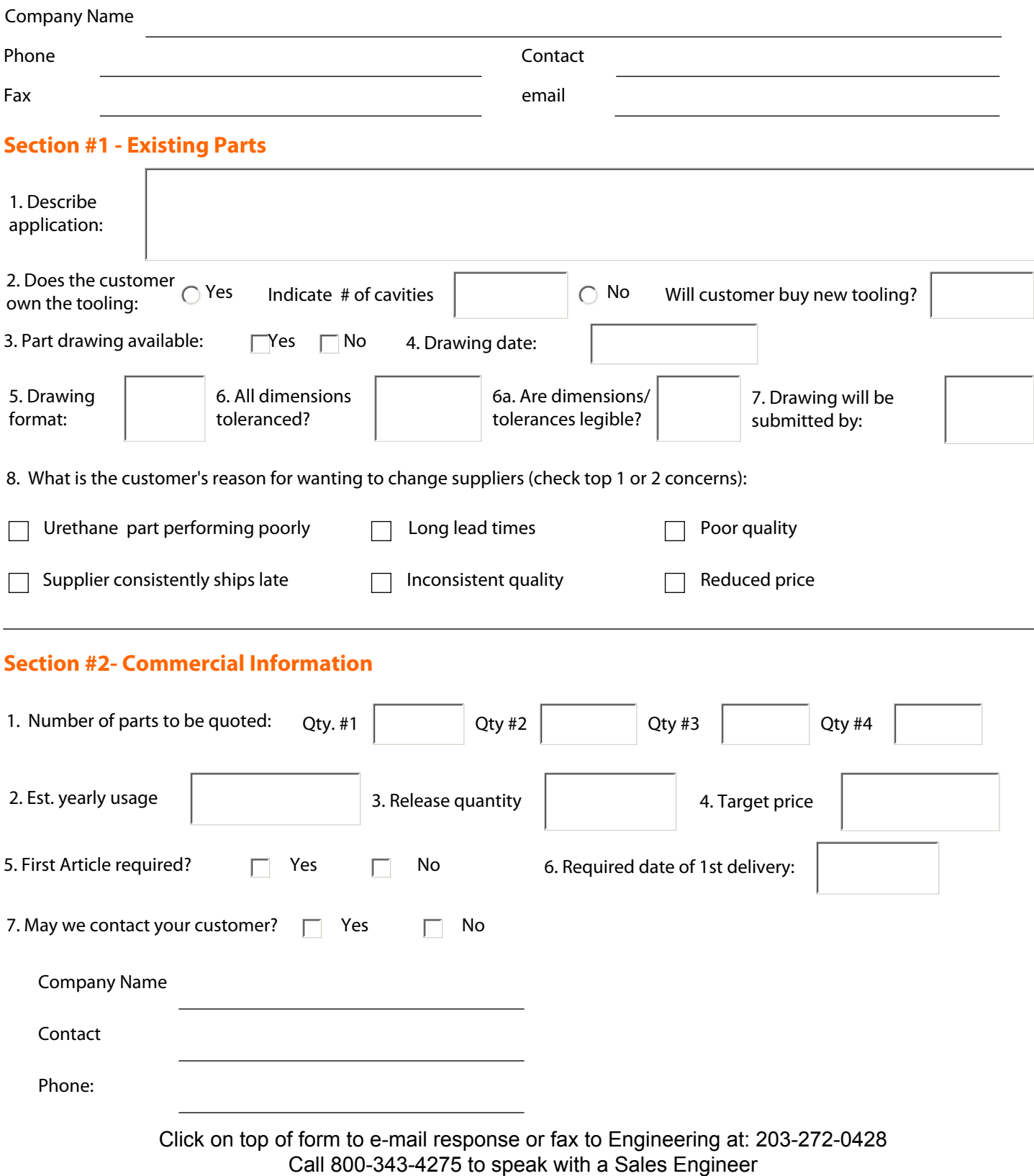